Министерство науки и высшего образования Российской Федерации Федеральное государственное бюджетное образовательное учреждение высшего образования «Владимирский государственный университет имени Александра Григорьевича и Николая Григорьевича Столетовых»  $(BJITY)$ 

Институт информационных технологий и радиоэлектроники

УТВЕРЖДАЮ:

Директор института

rais А.А. Галкин facts  $\frac{3}{\sqrt{3}}$  2021

#### РАБОЧАЯ ПРОГРАММА ДИСЦИПЛИНЫ

#### «АВТОМАТИЗАЦИЯ ПРОЕКТИРОВАНИЯ И ДИЗАЙН ПРИБОРНЫХ СИ-**CTEM»**

направление подготовки / специальность

12.04.01 Приборостроение

направленность (профиль) подготовки

Информационно-измерительные технологии

Владимир 2021

## ЦЕЛИ ОСВОЕНИЯ ДИСЦИПЛИНЫ

Цель освоения дисциплины «Автоматизация проектирования и дизайн приборных систем»: формирование у студентов комплекса знаний, умений и навыков разработки конструкций приборостроения на основе технических эргономических, эстетических и экономических критериев и подготовка чертежно-конструкторской документации в среде системы автоматического проектирования. Задачами дисциплины являются изучение основных методов и средств автоматизированного проектирования приборов, систем и технологических процессов, изучение принципов и аспектов эргодизайнерского проектирования и модернизации приборов, развитие навыков применения теоретических знаний для решения проектных и опытно-конструкторских задач в области приборостроения.

## 1. МЕСТО ДИСЦИПЛИНЫ В СТРУКТУРЕ ОПОП

Дисциплина «Автоматизация проектирования и дизайн приборных систем» относится к дисциплинам вариативной части учебного плана.

## 2. ПЛАНИРУЕМЫЕ РЕЗУЛЬТАТЫ ОБУЧЕНИЯ ПО ДИСЦИПЛИНЕ

Планируемые результаты обучения по дисциплине, соотнесенные с планируемыми результатами освоения ОПОП (компетенциями и индикаторами достижения компетенций)

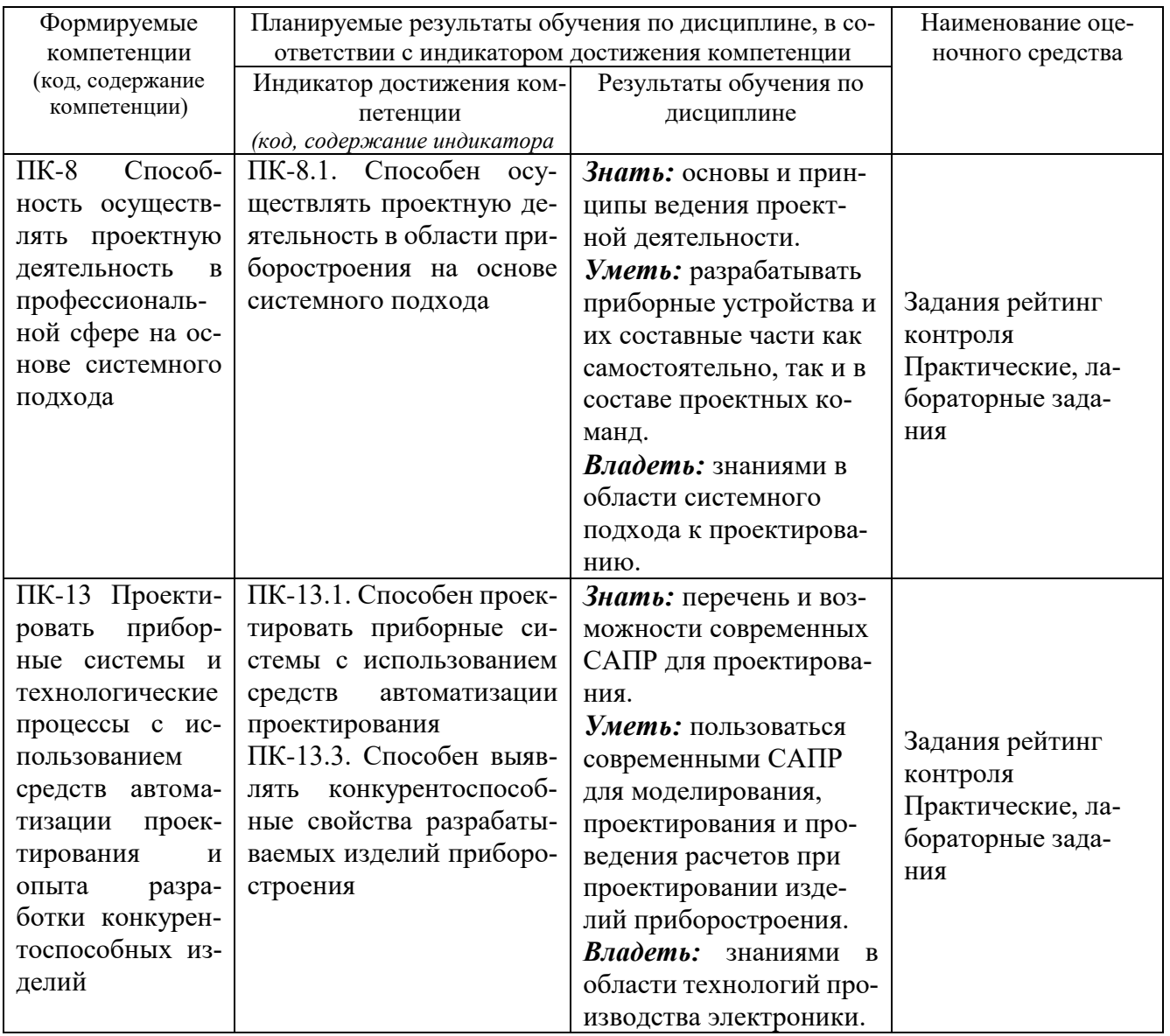

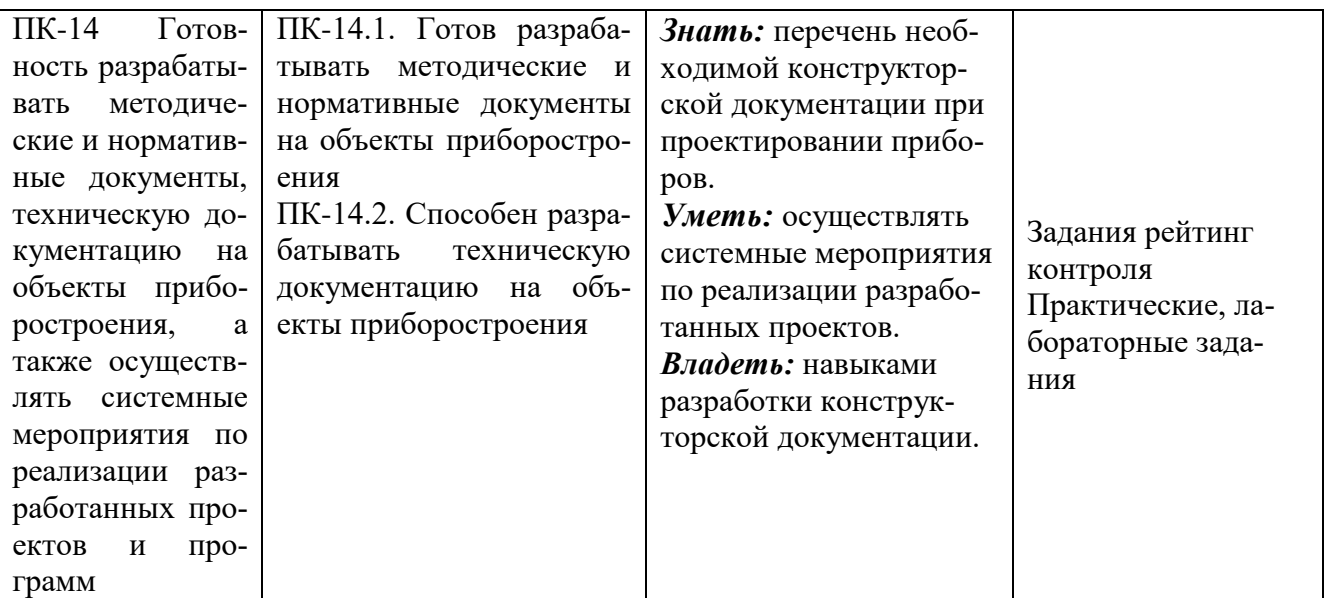

## 3. ОБЪЕМ И СТРУКТУРА ДИСЦИПЛИНЫ

#### Трудоемкость дисциплины составляет 3 зачетные единицы, 108 часов

#### Тематический план форма обучения - очная

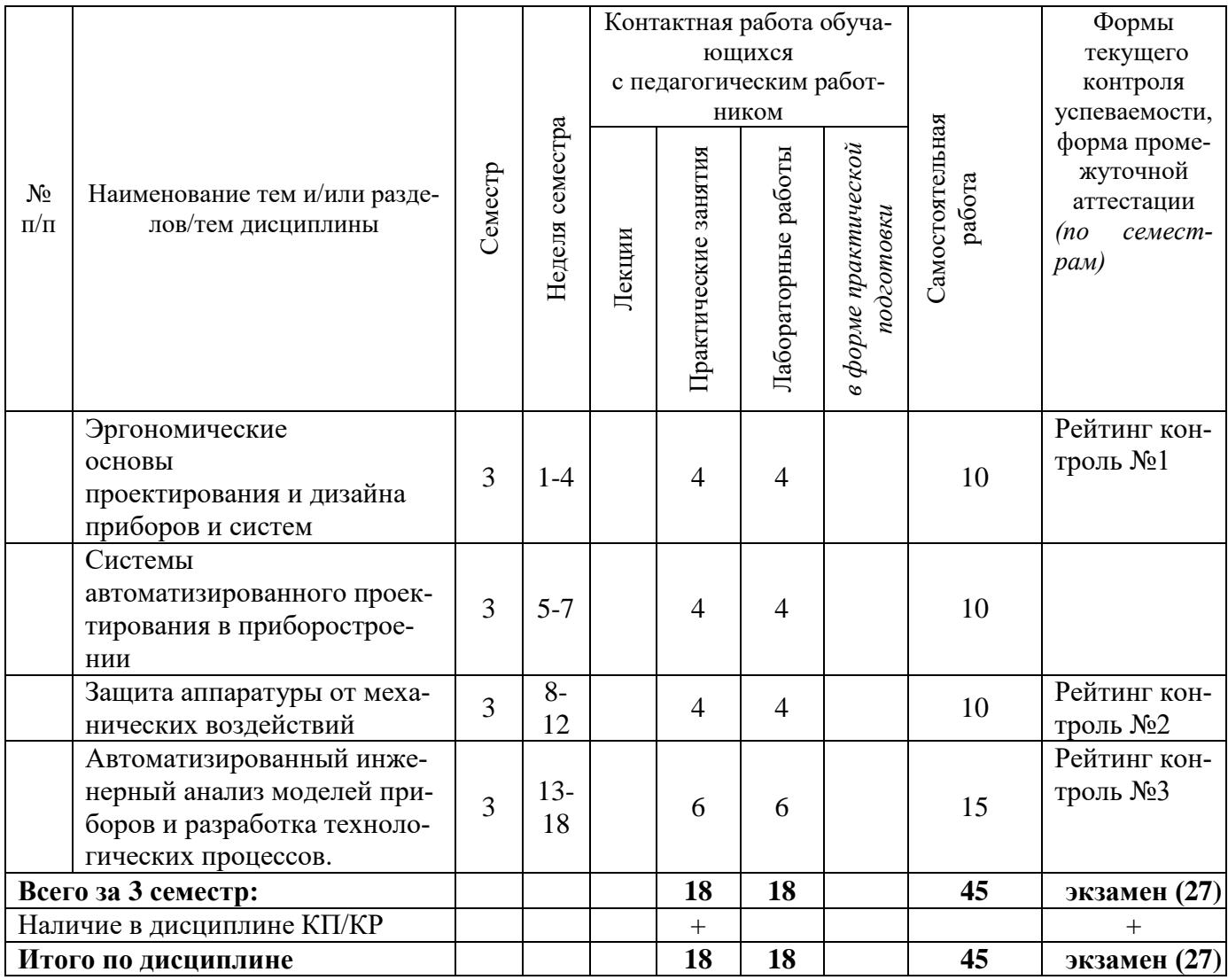

#### Содержание практических занятий по дисциплине Тема 1. Эргономические основы проектирования и дизайна приборов и систем

Структура процесса проектирования приборов и систем. Стандартизация в проектировании. Промышленный дизайн. Эргономическое проектирование приборов. Понятие эргономики. Факторы, определяющие эргономические требования. Выбор материалов. Основы композиции в промышленном дизайне.

#### Тема 2. Системы автоматизированного проектирования в приборостроении

Системы автоматизированного проектирования промышленного дизайна. Геометрическое и параметрическое моделирование. Объектно- ориентированное конструирование Тема 3. Защита аппаратуры от механических воздействий

Анализ вибро- и ударопрочности аппаратуры приборостроения. Нормирование параметров механической нагрузки. Методы повышения динамической прочности модулей. Выбор амортизаторов и вибропоглощающих покрытий.

### **Тема 4. Автоматизированный инженерный анализ моделей приборов и разработка технологических процессов.**

Инженерные расчеты. Метод конечных элементов. Моделирование кинематики. Моделирование физических процессов при проектировании электронных устройств.

#### **Содержание лабораторных занятий по дисциплине**

### **Лабораторная работа№ 1. Эргономические основы проектирования и дизайна приборов и систем.**

Разработка корпуса прибора в САПР SolidWorks: выбор материала корпуса, создание базовой трехмерной модели. Разработка корпуса прибора придание эргономичной формы и создание современного дизайна.

### **Лабораторная работа№2. Системы автоматизированного проектирования в приборостроении.**

FEM-анализ модели корпуса усройства в САПР SolidWorks. Механический анализ корпуса прибора методом конечных элементов в САПР SolidWorks.

**Лабораторная работа№3. Защита аппаратуры от механических воздействий.** 

Расчет динамической прочности элементов конструкций приборостроительных модулей. Автоматизация расчетов в САПР SolidWorks.

### **Лабораторная работа№4. Автоматизированный инженерный анализ моделей приборов и разработка технологических процессов.**

Сборка прибора в САПР FreeCAD: размещение печатного узла в корпусе прибора, Разработка технической документации на объекты приборостроения в САПР SolidWorks/

## **4. ОЦЕНОЧНЫЕ СРЕДСТВА ДЛЯ ТЕКУЩЕГО КОНТРОЛЯ УСПЕВАЕМОСТИ, ПРО-МЕЖУТОЧНОЙ АТТЕСТАЦИИ ПО ИТОГАМ ОСВОЕНИЯ ДИСЦИПЛИНЫ И УЧЕБНО-МЕТОДИЧЕСКОЕ ОБЕСПЕЧЕНИЕ САМОСТОЯТЕЛЬНОЙ РАБОТЫ СТУ-ДЕНТОВ**

**4.1. Текущий контроль успеваемости** *(рейтинг-контроль 1, рейтинг-контроль 2, рейтингконтроль 3).*

#### **ВОПРОСЫ**

### **к рейтинг-контролю знаний студентов Рейтинг-контроль 1**

- 1. Цели создания и задачи САПР
- 2. Состав и структура САПР
- 3. Компоненты и обеспечение САПР
- 4. Классификация САПР по целевому назначению и их функции
- 5. Классификация автоматизированных систем (CAD/CAM/CAE/PDM).
- 6. Понятие интегрированной системы автоматизации

### **Рейтинг-контроль 2**

- 1. Механические модели электронных устройств.
- 2. Виброзащита электронных устройств.
- 3. Защита электронных устройств при транспортировании.
- 4. Защита конструкций электронных устройств от воздействия влаги.
- 5. Герметизация конструкций
- 6. Выбор материалов для элементов конструкций электронных устройств.
- 7. Основные понятия и определения, используемые в теории и практике надежности электронных устройств.

## **Рейтинг-контроль 3**

- 1. Изделия из листового металла. Особенности разработки и оформления.
- 2. Информационная модель изделия. Электронная модель.
- 3. Оформление чертежей печатных плат.
- 4. Оформление сборочных чертежей ячеек.
- 5. Промышленное автоматизированные системы оформления КД.

## **4.2. Промежуточная аттестация по итогам освоения дисциплины** *(экзамен).*

#### **Экзаменационные вопросы**

- 1. Роль автоматизации проектирования в решении проблемы выпуска техники мирового уровня.
- 2. Определение понятия проектирования как процесса.
- 3. Задачи проектировщика, основные вопросы и трудности, возникающие при проектировании.
- 4. Состав и структура САПР. Проектирующие и обслуживающие подсистемы.
- 5. Состав и структура САПР. Программно-методические и программно-технические комплексы и их подразделения;
- 6. Состав и структура САПР. Машинная графика и диалоговый режим.
- 7. Классификация САПР. Признаки, характеризующие САПР.
- 8. Классификация САПР. Типы объектов проектирования.
- 9. Классификация САПР. Разновидность и сложность объектов проектирования.
- 10. Классификация САПР. Уровень и комплексность автоматизации проектирования.
- 11. Классификация САПР. Характер и число выпускаемых проектных документов.
- 12. Классификация САПР. Уровни в структуре технического обеспечения
- 13. Специальные языковые средства (языки проектирования), предназначенные для описания процедур автоматизированного проектирования и проектных решений.
- 14. Определение моделирования и модели.
- 15. Основная задача моделирования.
- 16. Иерархическая структура и способы моделирования.
- 17. Имитационное моделирование (начальные понятия).
- 18. Основные этапы оптимального проектирования.
- 19. Задачи оптимального проектирования ПТСМ, как многопараметрические и многокритериальные.
- 20. Творческая роль человека и подчиненная роль ПЭВМ при оптимальном проектировании.
- 21. Ограничения в задачах оптимального проектирования.
- 22. Обзор графических систем, анализ, сравнительная характеристика.
- 23. Проектирование в среде Autocad. Интерфейс, сервис, типы документов.
- 24. Параметрические возможности графических редакторов.
- 25. Перечень известных Вам программных продуктов для автоматизации процесса проектирования продукции машиностроения.
- 26. Добавление (удаление) панелей управления.
- 27. Требования, предъявляемые программными продуктами САПР к ЭВМ.
- 28. Настройка параметров печати.
- 29. Копирование изображений из одного файла в другой.
- 30. Настройка стилей размерных линий.
- 31. Создание массива однотипных элементов.
- 32. Редактирование типа линий (осевые, невидимые и т.п.).
- 33. Методы выполнения штриховки.
- 34. Программные продукты САПР для создания ЗD моделей.
- 35. Создание отражений.

#### **4.3. Перечень тем курсовых работ**

Проектирование печатной платы и разработка дизайна корпуса:

- носимого вольтметра
- барометра
- кондуктометра
- люксметра
- частотомера
- пирометра
- дальномера

### **4.4. Самостоятельная работа обучающегося**.

В плане самостоятельной работы студентами прорабатываются следующие темы для самостоятельной работы.

#### **Темы для самостоятельной работы студентов**

- 1. Постановка задач для автоматизированного проектирования моделирования и анализа устройств промышленной электроники. Выбор программ для решения проектных задач.
- 2. Электронные компоненты, как база проектирования. Выбор элементной базы, формирование библиотек компонентов пакетов автоматизированного проектирования электронных устройств.
- 3. Имитационное моделирование как часть автоматизированного проектирования электронных схем. Организация моделирования на основе Spice, VHDL и XML описаний.
- 4. Понятия сквозного проектирования. Взаимодействие программных модулей при сквозном проектировании.
- 5. Информационные аспекты технологических процессов в приборостроении.
- 6. Этапы технологического процесса на производстве приборов и систем.
- 7. Системы автоматического проектирования технологических процессов.
- 8. Методы оптимизации технологических процессов с учетом критериев надежности, эффективности, экономичности.
- 9. Перспективы развития средств автоматизированного проектирования электронных устройств.

## **5. УЧЕБНО-МЕТОДИЧЕСКОЕ И ИНФОРМАЦИОННОЕ ОБЕСПЕЧЕНИЕ ДИСЦИ-ПЛИНЫ**

#### **5.1. Книгообеспеченность**

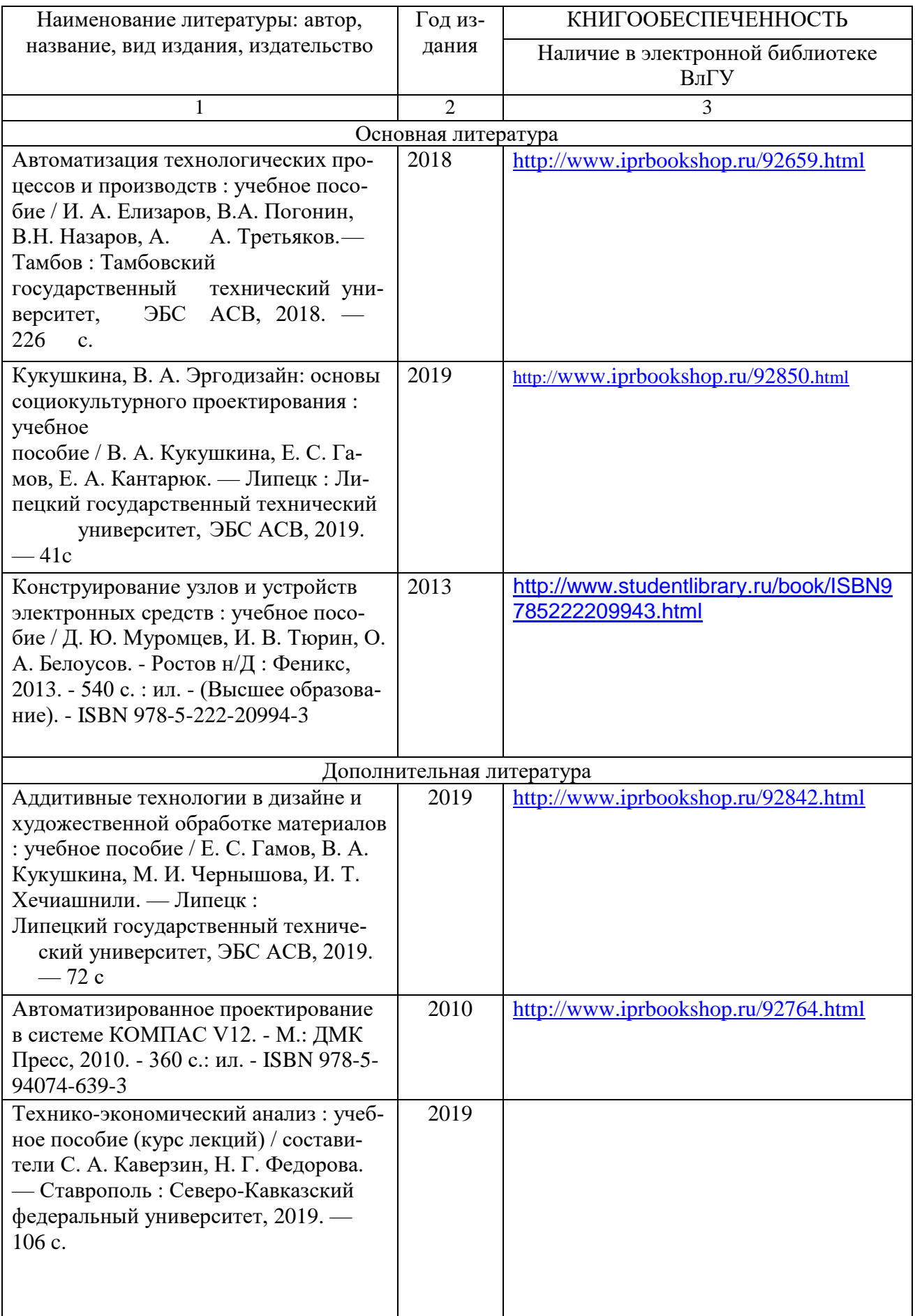

## **5.2. Периодические издания**

- 1. Журнал "Автоматизация в промышленности".
- 2. Журнал "Проектирование и технология электронных средств" (Библиотека ВлГУ).
- 3. Журнал "Вестник машиностроения".

## **5.3. Интернет-ресурсы**

- 1. [http://znanium.com](http://znanium.com/)
- 2. [http://window.edu.ru](http://window.edu.ru/)
- 3. [http://studentlibrary.ru](http://studentlibrary.ru/)
- 4. [http://elibrary.ru](http://elibrary.ru/)
- 5. [http://e.lanbook.com](http://e.lanbook.com/)
- 6. [http://iprbookshop.ru](http://iprbookshop.ru/)
- 7. [http://www.step.org](http://www.step.org/)
- 8. [http://www.cad.ru](http://www.cad.ru/)

## **6. МАТЕРИАЛЬНО-ТЕХНИЧЕСКОЕ ОБЕСПЕЧЕНИЕ ДИСЦИПЛИНЫ**

Занятия проводятся в аудиториях ВлГУ. Все аудитории оснащены компьютерной техникой с операционной системой Windows и стандартным пакетом MicrosoftOffice, с доступом в Интернет; видео мультимедийным оборудованием, которое позволяет визуализировать процесс представления презентационного материала, а также проводить компьютерное тестирование обучающихся по учебным дисциплинам; доской настенной; фломастером.

Практические работы проводятся в компьютерных классах ВлГУ (330-3, 218-3) со свободным доступом в интернет.

Компьютерная техника, используемая в учебном процессе, имеет лицензионное программное обеспечение:

- Операционная система семейства MicrosoftWindows.
- Пакет офисных программ MicrosoftOffice.
- Пакет программных продукты SolidWorks
- САПР Kompas
- САПР SolidWorks

Рабочую программу составил

Del Д.Д. Павлов

Рецензент (представитель работодателя): 4-В.М. Дерябин, к.т.н., доцент Зам.начальника отдела ЗАО «Автоматика» Ал

Программа рассмотрена и одобрена на заседании кафедры ЭПБС Протокол № 1 от 31.08.2021 года

Заведующий кафедрой ЭПБС Гостов

К.В.Татмышевский

Программа рассмотрена и одобрена на заседании учебно-методической комиссии направления 12.04.01 «Приборостроение» Протокол № 1 от 31.08.2021 года

Председатель комиссии

Suchafu

К.В.Татмышевский

10

## **ЛИСТ РЕГИСТРАЦИИ ИЗМЕНЕНИЙ**

## в рабочую программу дисциплины

## «АВТОМАТИЗАЦИЯ ПРОЕКТИРОВАНИЯ И ДИЗАЙН ПРИБОРНЫХ СИСТЕМ»

образовательной программы направления подготовки *12.04.01.Приборостроение*, направленность: *Информационно-измерительные технологии (магистратура*)

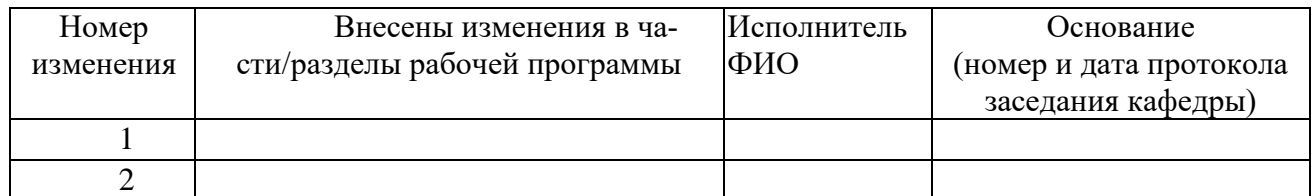

Заведующий кафедрой \_\_\_\_\_\_\_\_\_\_\_\_\_/ \_\_\_\_\_\_\_\_\_\_\_\_\_

 *Подпись ФИО*

# ЛИСТ ПЕРЕУТВЕРЖДЕНИЯ РАБОЧЕЙ ПРОГРАММЫ ДИСЦИПЛИНЫ

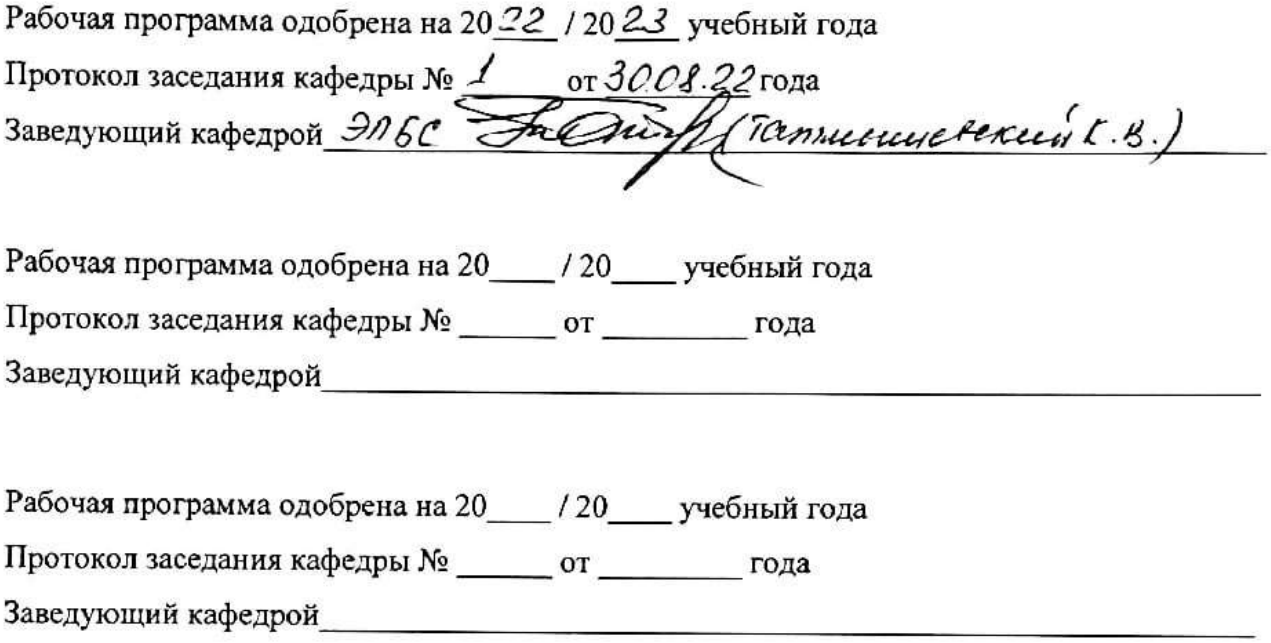